# An EDSL for KDB/Q

rationale, techniques and lessons learned

Tim Williams | October 2017

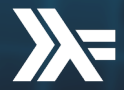

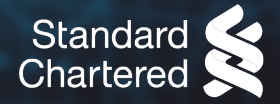

#### What is KDB/Q?

KDB/Q is an array processing language used for programming the proprietary KDB+ columnar database by Kx systems

- *•* KDB is commonly used in the finance industry for time-series applications
- *•* Q is dynamically typed, famously terse

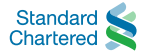

#### Problem

We have a significant amount of Haskell logic that needs porting to KDB/Q, which is made especially difficult by incompatible syntax and semantics<sup>\*</sup>

\*We will spare you from having to read much KDB/Q code in this talk!

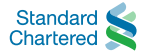

### An EDSL for KDB/Q

### Solution

- *•* Haskell is expressive enough to enable the composition of Q programs within Haskell itself, using a (deeply) embedded domain specific language (EDSL)
- *•* EDSLs should be cheaper to build and maintain than more traditional approaches to code generation.

*We will also apply some Category Theory!*

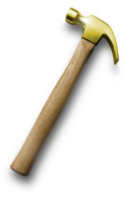

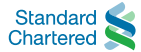

### EDSL Rationale

#### *•* Haskell syntax

- *•* lexical scoping
- *•* standard operator precedence rules
- *•* Choice of semantics
	- *•* static types
	- *•* referential transparency
	- *•* null safety
	- *•* IEEE-754 compliant operators
	- *•* no expression size limits

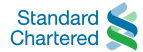

### EDSL Rationale

- *•* The EDSL uses types to document interfaces and machine-check correctness
- *•* Evaluate Q programs using Haskell or using KDB
	- *•* KDB requires a license per machine
- *•* Mix Q programs with Haskell code inside the same file
	- *•* invaluable for testing
- *•* A safe and restricted subset of Q
	- *•* For example, we can offer termination guarantees

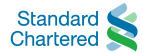

### EDSL Rationale

#### An (easy) subset of Q

- *•* The EDSL here is only concerned with composing *scalar* operations, which may or may not be applied to bulk data within KDB.
- *•* Giving static types to bulk operations or queries, is a much harder problem and still an area of ongoing research†

<sup>†</sup> Modern Haskell is certainly capable of tackling this. For example, giving types to the relational algebra [1] and implicit lifting of scalar operations into bulk operations using rank polymorphism [2].

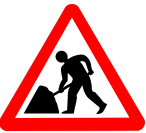

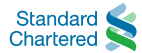

### Key Features

#### *•* The front end syntax has both expressions and statements

- *•* side-effecting primitives are primitive monadic instructions
- *•* differentiate between pure functions and procedures
- *•* pure functions exploited during optimisation
- *•* Both explicit sharing and implicit (recovered) sharing
	- *•* affords some manual control
	- *•* non-trivial to preserve evaluation semantics in the presence of side-effects
- *•* No attempt at overloading syntax for shallow/deep polymorphism

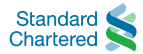

The EDSL inherits Haskell's syntax and operator precedence rules, which can significantly simplify mathematical expressions:

```
EDSL
     f (x, y, z) = 2*x + 3*y < 4*z
Q
     f:\{ [x; y; z] ((2*x) + (3*y)) \times (4*z) \};
```
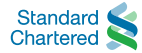

Haskell's record syntax makes it easier to construct composite data:

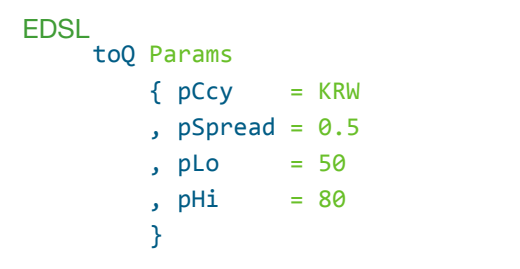

Q

'pCcy'pSpread'pLo'pHi!('KRW;0.5;10f;20f);

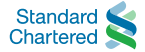

Records are declared, which document and guarantee the presence of fields:

```
data Result = Result
  { rPrice :: Double
  , rDate :: Datetime
  }
$deriveView ''Result
scalePrice :: Q Double -> Q Result -> Q Result
scalePrice x = modL rPriceL (*x) -- Note: x is captured
```
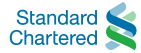

Sum-types are useful to document and guarantee the handling of options. Enums are a special-case, which are handled and represented separately:

```
EDSL
      data ABC = A | B | C
     f :: Q ABC -> Q Int
     f x = switch \times [A \rightarrow 1], B \rightarrow 2, C \rightarrow 3]
Q
     f:{[x] $[ x~'A; 1; x~'B; 2; x~'C; 4; 'impossible]};
```
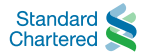

Arbitrary sum types are embedded using fold functions generated using Template Haskell:

```
data Either a b = Left a | Right b
$deriveElim ''Either
```

```
either
```

```
:: (QTy a, QTy b, QTy r)
     \Rightarrow (0 a -> 0 r)
     \rightarrow (0 b \rightarrow 0 r)
     \rightarrow Q (Either a b)
     \rightarrow 0 r
either f g e = elim e f g
```
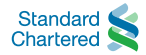

Sharing can be made explicit, using the letQ primitive:

```
letQ :: (QTy a, QTy b) => Q a -> (Q a -> Q b) -> Q b
letQ (f x) $ \y ->
    y*y
                             ∗
                           \int f x
```
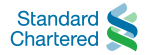

Impure code, such as code that use mutable references, has a monad:

```
-- | returns 6
impure :: QProg Int
impure = do
    r <- newRef \thetamapM (f r) [1, 2, 3]
    readRef r
  where
    f :: 0 (Ref Int) -> 0 Int -> 0Prog ()
    f r x = modifyRef r (+x)
```
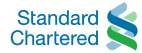

## **Techniques**

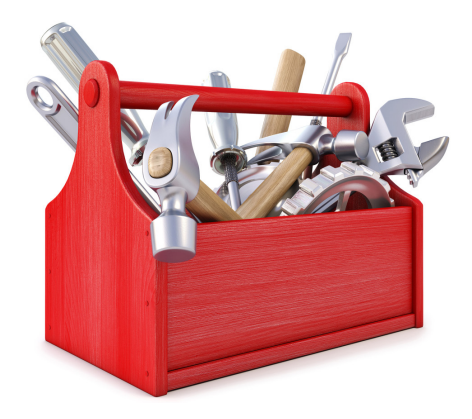

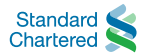

### Deep Embeddings

- *•* A deeply embedded DSL yields an abstract-syntax-tree (AST) upon evaluation
- *•* We can then analyse, optimise and compile the AST as is necessary

```
{-# LANGUAGE GADTs #-}
data Q :: * -> * where
  QVar :: QTy a => Var -> Q a
  QAtom :: QTy a => Atom a -> Q a
  QLam :: (QTy a, QTy b) => (Q a -> Q b) -> Q (a -> b)
  QApp :: (QTy a, QTy b) \Rightarrow Q (a \rightarrow b) \Rightarrow Q a \Rightarrow Q b...
```
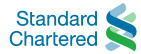

Haskell's type classes permit expressive adhoc overloading, making it possible to achieve a deep embedding without too much syntactic noise

```
instance Num a => Num (Q a) where
  (+) x y = QApp (QApp (QAtom PrimAdd) x) y
  fromInteger = QAtom . ADbl . fromInteger
```
**instance** Fractional a => Fractional (Q a) **where** fromRational = QAtom . ADbl . fromRational

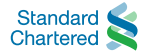

 $\lambda$ > 1 + 2 :: Q Double QApp (QApp (QAtom PrimAdd) (QAtom 1.0)) (QAtom 2.0)

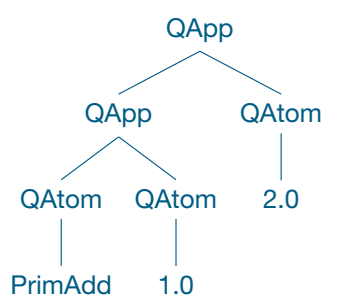

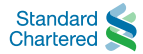

### Higher-order abstract syntax

- *•* Re-uses abstraction and binding from the host language
- *•* HOAS is useful to reify functions in embedded programs
- *•* GADTs can be used to preserve type information
- *•* Beware of *exotic terms*‡

```
{-# LANGUAGE GADTs #-}
data Q :: * -> * where
    0Lam :: (0)Ty a, 0)Ty b) => (0) a -> 0 b) -> 0 (a \rightarrow b)QVar :: QTy a => Id -> Q a -- ^ to convert out of HOAS
    ...
```
‡We must not perform case analysis on types used as inputs to a binding function!

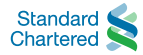

We use a Monad in the EDSL in order to sequence side effects and support mutable references

```
type QProg a = Prog Stmt (Q a)
data Stmt :: * -> * where
    -- References
    NewRef :: 0 a -> 5tmt (0 (Ref a))ReadRef :: Q (Ref a) -> Stmt (Q a)
    WriteRef :: 0 (Ref a) \rightarrow 0 a \rightarrow Stmt (0 ())
    ...
```
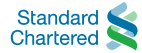

The *Operational* package allows us to reify monads, similarly to a Free Monad, but with better asymptotics [3]

```
data Prog ins a where
  Return :: a -> Prog ins a
  (:>>=) :: Prog ins a -> (a -> Prog ins b) -> Prog ins b
  instr :: ins (Prog ins) a -> Prog ins a
```

```
instance Monad (Prog ins) where
  return = Return
  (\rightarrow)= = :>>=
```
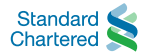

### Meta-programming in the EDSL is achieved just by using functions in the host language

Q (a -> b) *-- ^ embedded function* Q a -> Q b *-- ^ meta-function*

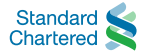

Lenses derived using template haskell

priceBidL :: Q Price :-> Q Double resultPriceL :: Q Result :-> Q Price

Lens computations are meta-programs which are computed at staging-time

getL ::  $(f :-> a) -> f -> a$ setL :: (f :-> a) -> a -> f -> f compose ::  $(b :-> c) -> (a :-> b) -> (a :-> c)$ 

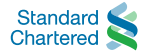

The Reader monad can be used as a meta-program to thread values through without any runtime cost

**type** QProgR r a = ReaderT (Q r) (Prog Stmt) (Q a) runReaderT :: ReaderT r m a -> r -> m a

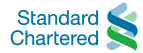

- Often need to deal with untyped data at the interface boundaries
- *•* Use a *Dynamic* wrapper type to contain these untrusted values
- *•* Unpacking the dynamic value forces a runtime type check

#### **data** Dynamic

```
class QTy a => HasDynamic a where
    pack :: Q a -> Q Dynamic
    unpack :: 0 Dynamic \rightarrow 0 (Maybe a)
```
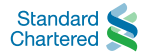

### **QuickCheck**

- *•* Use QuickCheck to generate and interpret random expressions
- *•* Test for properties that must hold over the results
- *•* Build an evaluator for the DSL and use it to verify the assumed semantics and compilation output

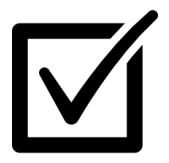

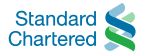

Using an evaluator and the compiled output, we perform a 2-way comparison:

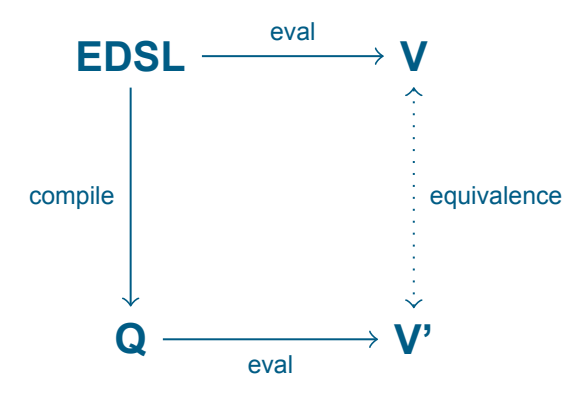

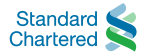

### Generating test expressions

- *•* Generating expressions of arbitrary type difficult
	- *•* requires constraint solving
- *•* But very easy to do if we limit the types. For example:
	- *•* double arithmetic (with infinities, NaNs and zeros)
	- *•* boolean algebra
	- **list operations**
	- *•* dictionary operations

$$
y'_{11} \quad y = u^2 + 3\sqrt{u} - 1 \quad u = x'' + 3 \int_{x}^{x} = 0
$$
  
\n
$$
y' = (u^2 + 3\sqrt{u} - 3) \int_{x_1} (x'' + 3\sqrt{u})^2 = (2u^2 + 3u)
$$
  
\n
$$
\frac{3}{2\sqrt{u}} y'' + y_x \quad y'_x = (2x'' + 2 + \frac{3}{2\sqrt{x''} - 3})^2 + y_x = 0
$$

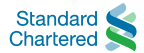

### Embedding Algebraic Data Types

A type class defines which types can be embedded into a Q expression:

```
class QTy a where
```
to $0$  :: a  $-$  >  $0$  a

```
-- An example Q encoding for a sum type
instance QTy a => QTy (Maybe a) where
   toQ (Just x) = variant "Just" (toQ x)
   toQ Nothing = variant "Nothing" unit
```

```
-- An example encoding for a record
instance QTy Point where
    toQ (Point x y) = record [ ("x", toQ d1)
                              , (''y''), to (2)]
```
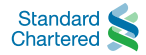

A "View" type class allows us to use pattern matching for product types [4]:

```
-- | for pattern-matching on tuples and records
class QTy a => View a where
   type Rep a
   toView :: Q a -> Rep a
   fromView :: Rep a -> Q a
```
This works well when combined with the "ViewPatterns" GHC extension:

swap ::  $0$  (a, b)  $\rightarrow$  0 (b, a) swap (toView  $\rightarrow$  (a, b)) = fromView (b, a)

Template Haskell is used to generate instances for arbitrary records.

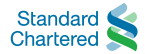

An "Elim" type class allows us to eliminate sum-types, as one normally would using case analysis [4]:

*-- | for folding/eliminating data-types* **class** QTy a => Elim a r **where type** Eliminator a r elim :: Q a -> Eliminator a r

The instance for forall a. Maybe a is as follows:

**instance** (QTy a, QCond r) => Elim (Maybe a) r **where type** Eliminator (Maybe a)  $r = r \rightarrow (Q \ a \rightarrow r) \rightarrow r$ elim ma  $b f = cond (isNothing ma) b $ f (fromJust ma)$ 

Template Haskell is used to generate instances for arbitrary sum types

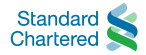

#### Problems

- *•* We need to port a significant amount of Haskell code to the EDSL that makes heavy use of lexical scoping and closures, which Q does not support
- *•* Q has expression size limits for branches of a conditional, which is most easily worked around by *eta-expansion* and lambda-lifting

### **Solution**

*•* Transform the AST to remove any lexically captured variables

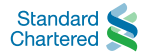

Luckily, Q does support partial application, so we can employ a very simple conversion to close all "open" lambdas containing free-variables:

- calculate the free variables bottom-up
- add the captured variables to the parameter lists and partially apply the additional arguments

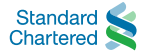

#### We have

 $f = \{x \rightarrow \forall y \rightarrow x + y$  -- ^ not supported in Q

#### We want

f = \x -> (\x y -> x + y) x *-- ^ supported in Q*

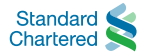

### Closure conversion

#### Problem

- *•* How can we achieve separation-of-concerns without nested folds?
- *•* How can we avoid specifying every case?

```
-- WARNING: This has quadratic complexity!
closeExpr :: QExpr -> QExpr
closeExpr (QLam vs e) =
    let e' = closeExpr e
       vs' = Set.tolist \ freeVars e' \\ (Set.fromList vs)
    in QApply (QLam (vs' ++ vs) e') vs'
...
freeVars :: QExpr -> Set Var
```
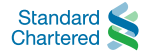

#### Solution

Use Functor fixed-points and recursion schemes!

- Add principled structure to our traversals
- *•* Achieve compositional data-types and traversal code
- *•* Avoid boilerplate traversal code using Foldable and Traversable

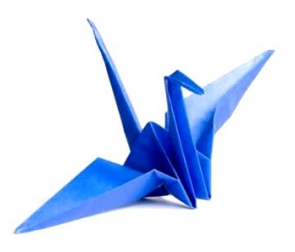

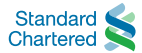

### Fixed points of Functors

An idea from category theory which gives:

- data-type generic traversals
- *•* compositional data-types
- *•* especially useful for annotations and recovering sharing

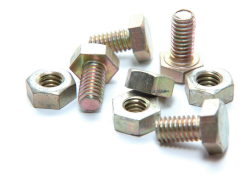

*-- | the least fixpoint of functor f* **newtype** Fix  $f = Fix \{ unfix :: f (Fix f) \}$ 

A functor f is a data-type of kind  $* \rightarrow *$  together with an fmap function.

*Fix*  $f$   $\cong$   $f$ ( $f$ ( $f$ ( $f$ ( $f$ ,...etc

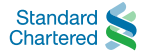

A *catamorphism* (cata meaning "downwards") is a generalisation of the concept of a fold [5,6]

- *•* models the fundamental pattern of (internal) *iteration*
- *•* a catamorphism will traverse bottom-up, however top-down or a combination is possible using a function codomain
- category theory shows us how to define it data-type generically for a functor fixed-point

cata :: Functor  $f \Rightarrow (f a \rightarrow a) \Rightarrow Fix f \rightarrow a$ 

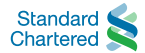

cata :: Functor  $f \Rightarrow (f a \rightarrow a) \Rightarrow Fix f \rightarrow a$  $\text{cata alg} = \text{alg}$ .  $\text{fmap}(\text{cata alg})$ .  $\text{unFix}$ 

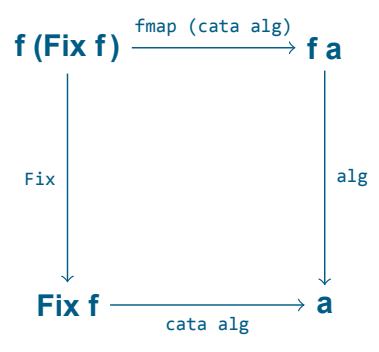

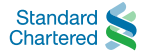

```
Pattern Functor AST
```

```
type QExpr = Fix QExprF
```

```
data QExprF r
    = QVar Var
      | QPrim PrimOp
      | QAtom Atom
      | QLam [Name] r
      | QApp r r
       | ...
```
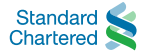

We will use a *zygomorphism* to factor out the free variable calculation as an auxiliary algebra

```
closeExpr :: QExpr -> QExpr
closeExpr = zygo fvsAlg mainAlg
```

```
mainAlg :: QExprF (QExpr, Set Var) -> QExpr
fvsAlg :: QExprF (Set Var) -> Set Var
```

```
-- | semi-mutual recursion
zygo :: Functor f =>
            (f b \rightarrow b) \rightarrow (f (a, b) \rightarrow a) \rightarrow Fix f \rightarrow a
```
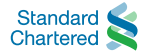

### Zygomorphism

A zygomorphism just adds additional structure to a catamorphism

```
-- | semi-mutual recursion
zygo :: Functor f =>
           (f b \rightarrow b) \rightarrow (f (a, b) \rightarrow a) \rightarrow Fix f \rightarrow azygo f g = fst. cata (algZygo f g)
algZygo :: Functor f =>
     (f \quad b \qquad \rightarrow b) \rightarrow(f (a, b) \rightarrow a) ->
     f (a, b) \rightarrow (a, b)algZygo f g = g &&& f . fmap snd
```
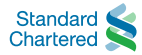

We have *O*(*n*) complexity, separation of concerns and minimal boilerplate

```
-- | close all lambdas
mainAlg :: QExprF (QExpr, Set Var) -> QExpr
mainAlg (OLam vs (e, fvs)) =
    let vs' = Set.toList \frac{1}{2} fvs \setminus (Set.fromList vs)
    in Fix $ QApply (Fix $ QLam (vs' ++ vs) e) vs'
mainAlg e = Fix e
```

```
-- | gather free variables
fvsAlg :: QExprF (Set Var) -> Set Var
fvsAlg (QVar V) = Set.singleton v
fvsAlg (QLam vs e) = (fold e) \\ (Set.fromList vs)
fvsAlg e = fold e
```
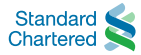

### Closure conversion

#### Problem

*•* Q has a limit of only 8 function parameters. Therefore we cannot simply add each captured variable as a new parameter, we will soon hit this limit

#### Solution

- *•* Pass and extend a single environment, a linked-list of frames
- *•* Add an environment identifier to each parameter list and partially apply the functions with an appropriately extended environment
- *•* Rewrite any free variable references to index into this environment

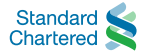

The main algebra now needs to produce a function, which when called with an initial environment, will traverse top-down passing and extending it as necessary

```
type Env = Map Id Path
mainAlg :: QExprF (Env -> QExpr, Set Var) -> Env -> QExpr
mainAlg (QLam vs (ef, fvs)) env =
    let (e, envArg) = envExtend vs ef fvs env
    in Fix $ QApply (Fix $ QLam (EnvId : vs) e) [envArg]
mainAlg (QVar idn) env
     Just path \leftarrow Map.lookup idn env = envElem path
mainAlg e env = Fix \frac{1}{2} fmap ((\frac{1}{2} env). fst) e
```
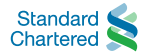

- *•* EDSLs are quick to build relative to other code generation techniques
- *•* EDSLs let us take back some control over syntax and semantics
- *•* Model and test any assumed semantics with an evaluator
	- *•* quickcheck is invaluable
- *•* Recursion schemes are a principled and effective way to structure traversals and lessen boilerplate
- It's very difficult to generate readable code
	- *•* especially since most names are generated

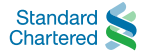

[1] L. Augustsson and M. Agren, "Experience Report: Types for a Relational Algebra Library", Proc. 9th Symposium on Haskell, pp. 127-132, 2016.

[2] J. Gibbons, "APLicative Programming with Naperian Functors", Proc. Work. Type-Driven Development, pp 13-14, 2016.

[3] <https://wiki.haskell.org/Operational>

[4] G. Giorgidze, T. Grust, A. Ulrich, and J. Weijers, "Algebraic data types for language-integrated queries", Proc. 2013 Work. Data driven Funct. Program. - DDFP '13, p. 5, 2013.

[5] J. Gibbons, "Origami programming.", The Fun of Programming, Palgrave, 2003.

[6] E. Meijer, "Functional Programming with Bananas , Lenses , Envelopes and Barbed Wire", 1991.

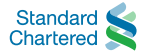

### This presentation will soon be available on the conference website at the following link:

<https://skillsmatter.com/conferences/8522-haskell-exchange-2017#skillscasts>

The slides will be available here:

<http://www.timphilipwilliams.com/slides/AnEDSLForKDBQ.pdf>

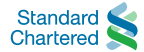